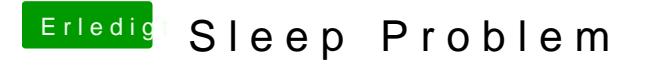

Beitrag von daniel14513 vom 6. März 2020, 09:34

Ja, habe ich, also beides gleichzeitig. Habe nur eine Einstellung dazu in der